## Year 6: Web Page Creation

## Web Page Creation:

-A webpage is a hypertext document that is a part of the World Wide Web.

-Websites are a collection of webpages about the same topic. They can be found using browsers.

-Webpages are the different pages on the websites.

-Websites are created for a chosen purpose, and with a particular audience in mind.

-They include navigation paths, and must adhere to copyright and fair use of media rules.

## Web Page Design:

Setting Up: Click + to start a new website. Click on the top left to add a website name and the top

Header: You can add images used in the header. and the type of header, by clicking on these options.

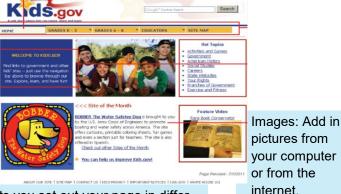

tions of text.

Text Box: Lets you add different sec-

Search

The layouts feature lets you set out your page in different ways.

Features of good websites:

## Making effective webpages:

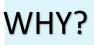

Purpose: The purpose is the reason for your web page what is it for? You should make sure that your web page meets its purpose.

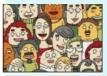

Audience: The audience are the people who your web page is aimed at. You should make decisions with your target audience in mind.

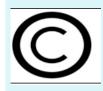

Copyright: You should only use images that are copyright -free. Many images are owned by people/ companies and cannot just be reused.

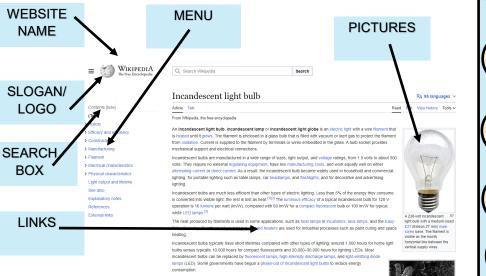

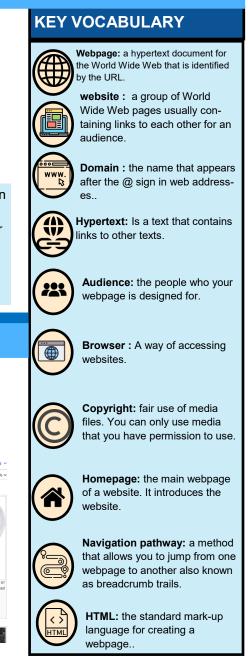